### **Astro Group Meeting**

### Extending yt's FLASH Capabilities

April 25th, 2012, The FLASH Center Anthony Scopatz - The University of Chicago [scopatz@flash.uchicago.edu](mailto:scopatz@flash.uchicago.edu)

1

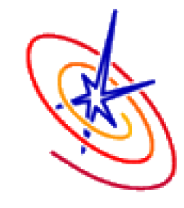

### **Goal**

#### **Goal**

#### Make *easy*, *reproducible*, *publication-quality* figures.

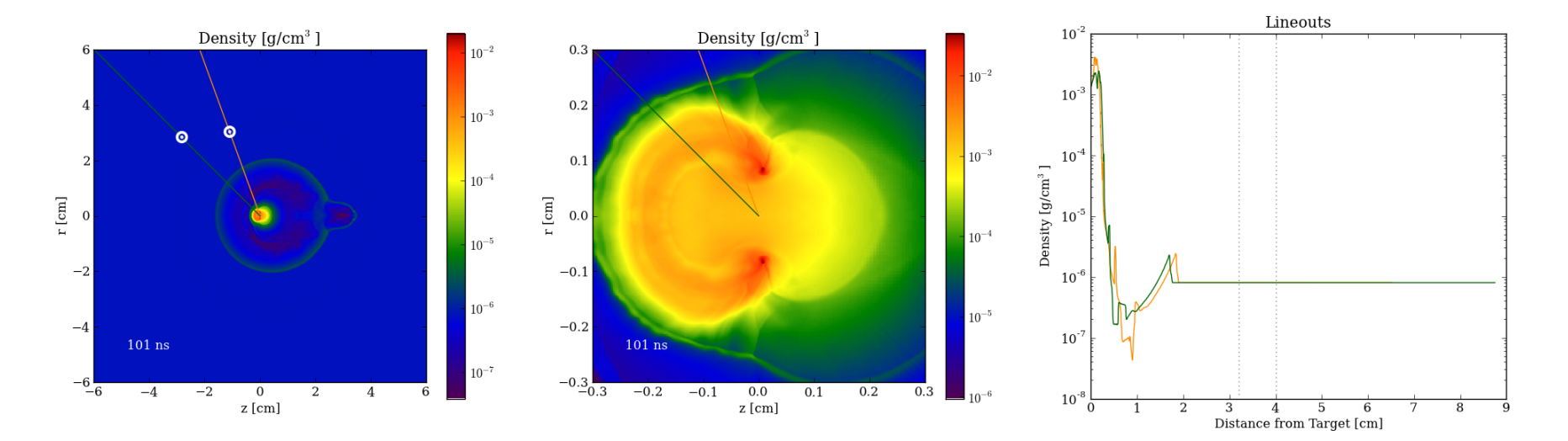

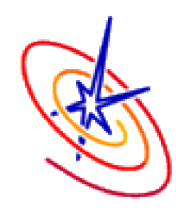

The existing solutions were inappropriate for the following reasons:

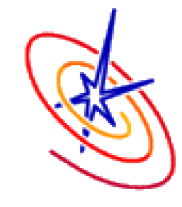

The existing solutions were inappropriate for the following reasons:

• **VisIt:** Difficult to make publication worthy and even more difficult to reproduce.

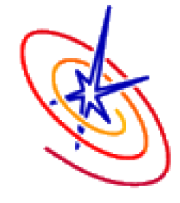

The existing solutions were inappropriate for the following reasons:

- **VisIt:** Difficult to make publication worthy and even more difficult to reproduce.
- •**yt:** Lack of full control over basic objects (labels, legends, color maps, etc).

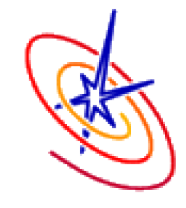

The existing solutions were inappropriate for the following reasons:

- **VisIt:** Difficult to make publication worthy and even more difficult to reproduce.
- •**yt:** Lack of full control over basic objects (labels, legends, color maps, etc).

We are going to need a bigger boat...

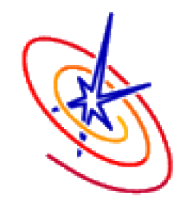

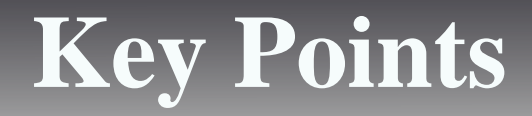

•Though it is marketed as a visualization tool, yt is a fully-fledged analysis platform for FLASH.

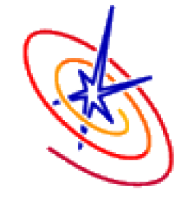

### **Key Points**

- •Though it is marketed as a visualization tool, yt is a fully-fledged analysis platform for FLASH.
- Since yt is well-factored, the visualization & analysis two feature sets are distinct.

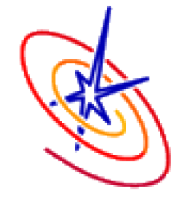

## **Key Points**

- •Though it is marketed as a visualization tool, yt is a fully-fledged analysis platform for FLASH.
- Since yt is well-factored, the visualization & analysis two feature sets are distinct.
- Thus we can replace yt's plotting functionality with something easier and more empowering to the user.

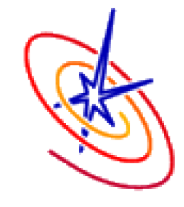

## **Key Points**

- •Though it is marketed as a visualization tool, yt is a fully-fledged analysis platform for FLASH.
- Since yt is well-factored, the visualization & analysis two feature sets are distinct.
- Thus we can replace yt's plotting functionality with something easier and more empowering to the user.

•(*cough* matplotlib)

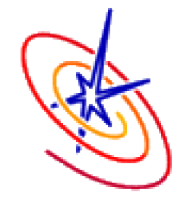

### **Enter: FLASH Python Library**

In a separate effort to provide a FLASH workflow management tool, we have Python package which lives in the repo. This is a natural place for the new visualization tools to live.

Install via:

\$ cd flash4/tools/ \$ python setup.py install --user

Documentation is available [on our website](http://flash.uchicago.edu/site/flashcode/user_support/tools4b/).

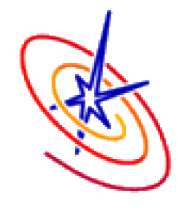

# **Output Module**

In the flash namespace we now have access to the output module which contains several functions which return raw data that is suitable for plotting:

**from flash.output import** \*

lineout(p1, p2, field, pf, \*\*kwargs) shock\_on\_lineout(p1, p2, field, pf, threshold=1e-06, min\_threshold=1e-36, \*\*kwargs) slice(axis, coord, field, pf, bounds=None, resolution=600, method='nearest', \*\*kwargs) slice\_gradient(axis, coord, field, pf, bounds=None, resolution=600, method='nearest', \*\*kwargs)

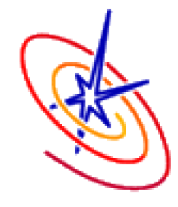

# **Output Module**

In the flash namespace we now have access to the output module which contains several functions which return raw data that is suitable for plotting:

**from flash.output import** \*

lineout(p1, p2, field, pf, \*\*kwargs) shock\_on\_lineout(p1, p2, field, pf, threshold=1e-06, min\_threshold=1e-36, \*\*kwargs) slice(axis, coord, field, pf, bounds=None, resolution=600, method='nearest', \*\*kwargs) slice\_gradient(axis, coord, field, pf, bounds=None, resolution=600, method='nearest', \*\*kwargs)

Lineouts can be piped to the matplotlib  $p$ lot() function while the slices can be sent to imshow().

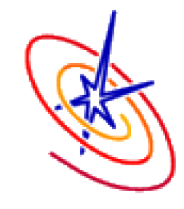

# **Output Module**

In the flash namespace we now have access to the output module which contains several functions which return raw data that is suitable for plotting:

**from flash.output import** \*

lineout(p1, p2, field, pf, \*\*kwargs) shock\_on\_lineout(p1, p2, field, pf, threshold=1e-06, min\_threshold=1e-36, \*\*kwargs) slice(axis, coord, field, pf, bounds=None, resolution=600, method='nearest', \*\*kwargs) slice\_gradient(axis, coord, field, pf, bounds=None, resolution=600, method='nearest', \*\*kwargs)

Lineouts can be piped to the matplotlib  $p$ lot() function while the slices can be sent to imshow().

Projections could be easily added.

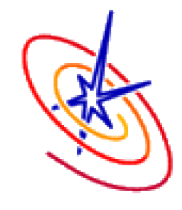

# **A Quick Example**

#### In a terminal, run:

- \$ flmake setup -auto Sedov
- \$ flmake build -j 20
- \$ flmake run -n 20

#### Then in Python, run:

```
from flash import output
import matplotlib.pyplot as plt
x, y, z = output.slice(2, 0.0, 'dens', "<path to chk>")
plt.imshow(z)
```
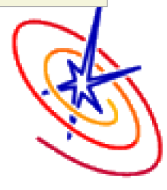

# **A Quick Example**

#### You should see something like:

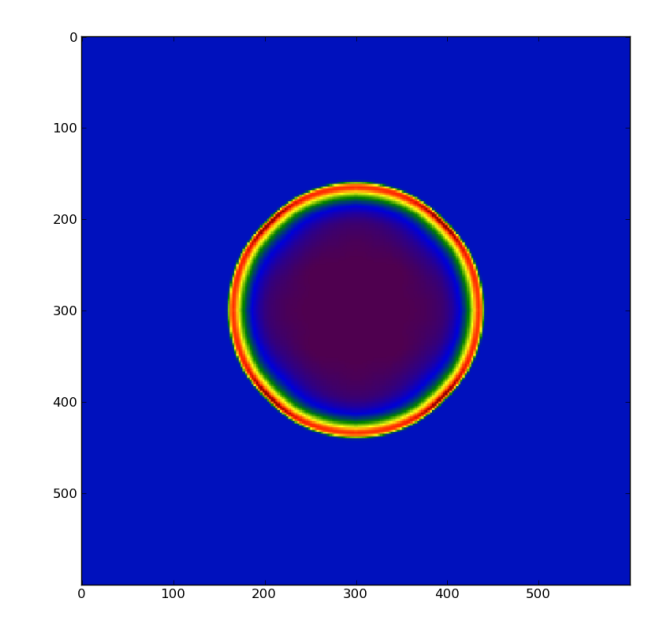

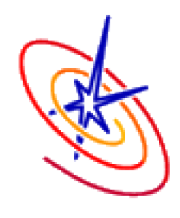

16

• Under the covers, yt has file handlers called plotfiles (pf) which live in plot collections (pc).

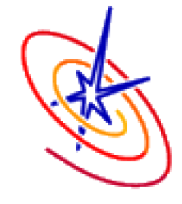

- Under the covers, yt has file handlers called plotfiles (pf) which live in plot collections (pc).
- •On the pf live Hierarchy objects (aliased h) which provide a common interface for common operations (ray, slice, projection, etc) for all supported file type.

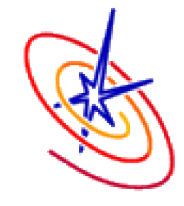

- Under the covers, yt has file handlers called plotfiles (pf) which live in plot collections (pc).
- •On the pf live Hierarchy objects (aliased h) which provide a common interface for common operations (ray, slice, projection, etc) for all supported file type.
- These operations follow a pattern whereby they return special mappings keyed by fields (dens, etc). For flash, pf.h.slice() will return an amr\_slice[field].

If this wasn't confusing enough, these mapping are *lazily evaluated*. The fields don't necessarily exist until you ask for them:

```
In [7]: amr slice.fields
Out[7]: ['dens', 'px', 'py', 'pz', 'pdx', 'pdy', 'pdz', 'x', 'y', 'z']
In [8]: amr_slice['targ']
Out[8]: array([ 0.47239542, 0.47150037, 0.4828257, ..., 0. 0. , 0. ])
In [9]: amr_slice.fields
Out[9]: ['dens', 'px', 'py', 'pz', 'pdx', 'pdy', 'pdz', 'x', 'y', 'z', 'targ']
```
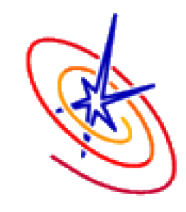

•The point of the output module is to abstract a lot of these under-the-cover yt issues.

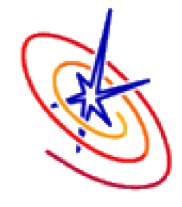

- •The point of the output module is to abstract a lot of these under-the-cover yt issues.
- Moreover, it is faster than pure yt because it caches the special hierarchy mappings to prevent excessive re-reads (*ie* changing the resolution will only read in all the slice data the first time).

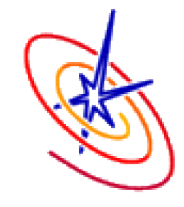

- •The point of the output module is to abstract a lot of these under-the-cover yt issues.
- Moreover, it is faster than pure yt because it caches the special hierarchy mappings to prevent excessive re-reads (*ie* changing the resolution will only read in all the slice data the first time).

output.ray\_cache output.slice\_cache

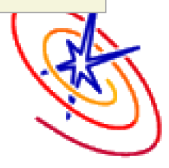

Furthermore since we are sitting on the yt analysis layer, we have access to all of their capabilities - including derived fields.

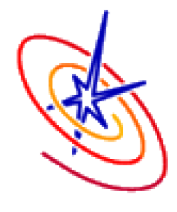

Furthermore since we are sitting on the yt analysis layer, we have access to all of their capabilities - including derived fields.

```
from yt.data_objects.field_info_container import add_field
# register electron density field
def _edens(field, data):
    return data['ye'] * data['dens'] * data['sumy'] * 6.022E23
add_field ('edens', function=_edens, take_log=True)
# use this field with output functions
x, y, z = output.size(2, 0.0, 'edens', 'qath to chk>")
```
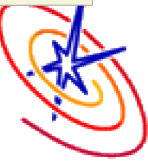

## **Summary**

•The yt back-end is great and gets us 90% of the way there. However, its front end visualization is a little too crippled for daily use.

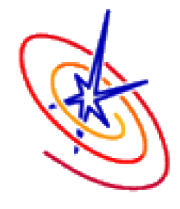

## **Summary**

- •The yt back end is great and gets us 90% of the way there. However, its front end visualization is a little too crippled for daily use.
- •Using matplotlib instead gives us the perfect combination of data model and view.

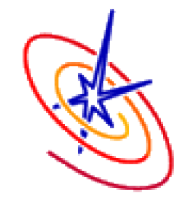

# **Summary**

- •The yt back end is great and gets us 90% of the way there. However, its front end visualization is a little too crippled for daily use.
- •Using matplotlib instead gives us the perfect combination of data model and view.
- Some convenience functions which glue these two together have already been written. More can be added and already have a place to live!

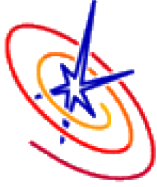

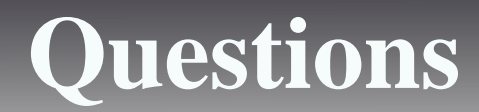

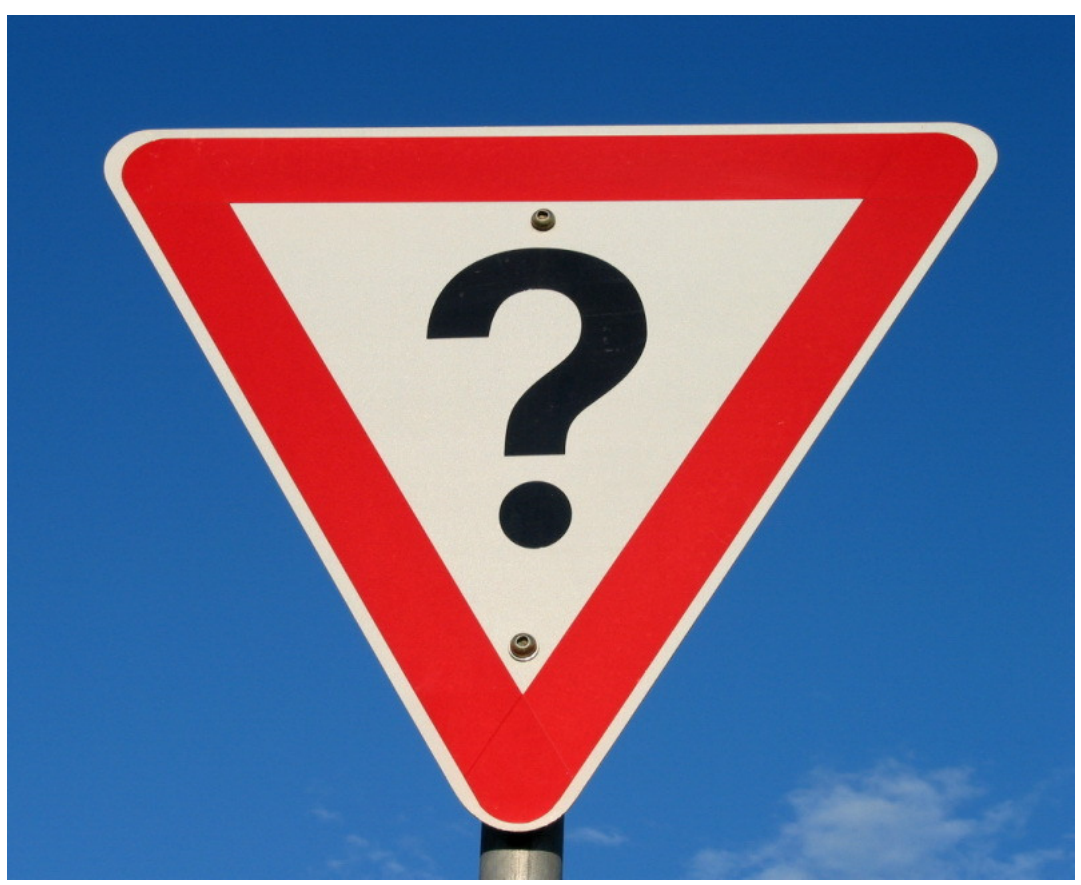

Image source:<http://www.fotopedia.com/items/flickr-2200500024>

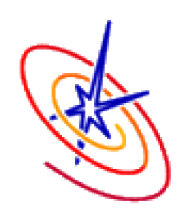